# **Digital Throttle**

#### [http://reporter.digitalthrottle.com](http://reporter.digitalthrottle.com/)

We're proud to launch REPORTER! This innovative online tool will provide you comprehensive online advertising results.

BETA Warning! This is a new site and subject to bugs and improvements. Please be patient!

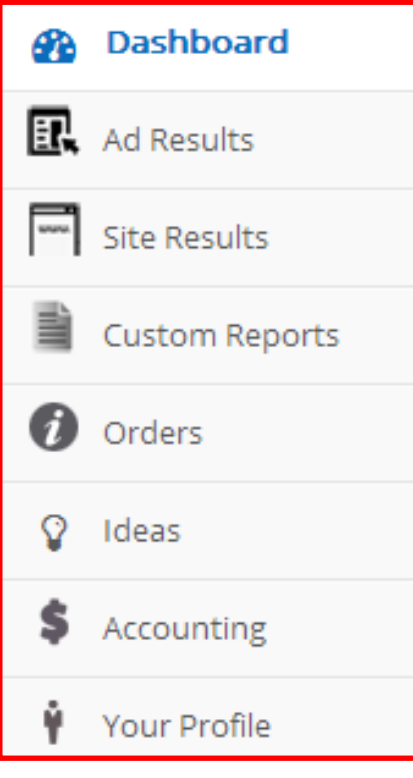

Site runs great on mobile and tablets!

# **Custom Reports**

is where you can find your unique reports you asked us for. We will be uploading your unique reports here.

### **Your Profile**

**WWW** 

Update your company information, add new users and provide billing information.

# **Quick Start Reporter Guide**

#### **Dashboard**

Your easy to read 30-day summary. Updated nightly, we'll summarize high-level results, including the "top 3" ads and sites.

## $E<sub>k</sub>$  Ad Results

View performance of your ads since 5-1-14. You can also sort the results by CTR, clicks and impression. Simply select the data range you desire by clicking the light-gray shaded box, and optionally select a sort preference.

#### **Site Results**

View performance for each site, organized by your ordered campaign targets. Filter the results for sites with more than 1K or 10K impressions. You can also request sites be removed through this section.

# **Orders**

Provides a summary of your order details.

#### **DASHBOARD** Quick glance to your campaign performance:

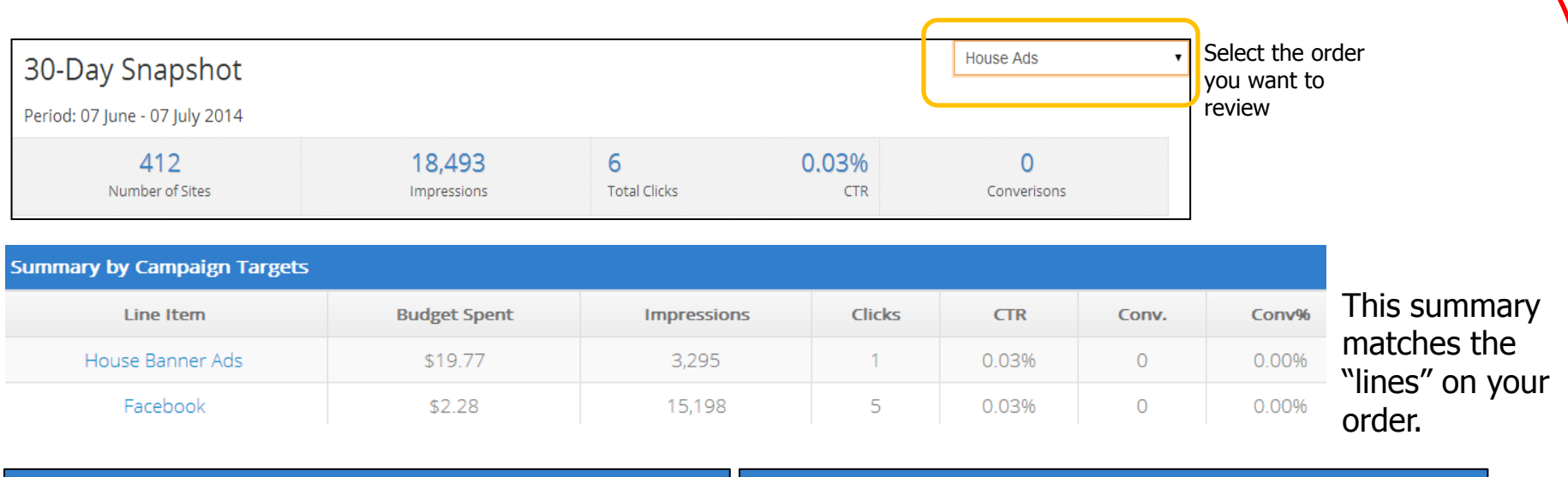

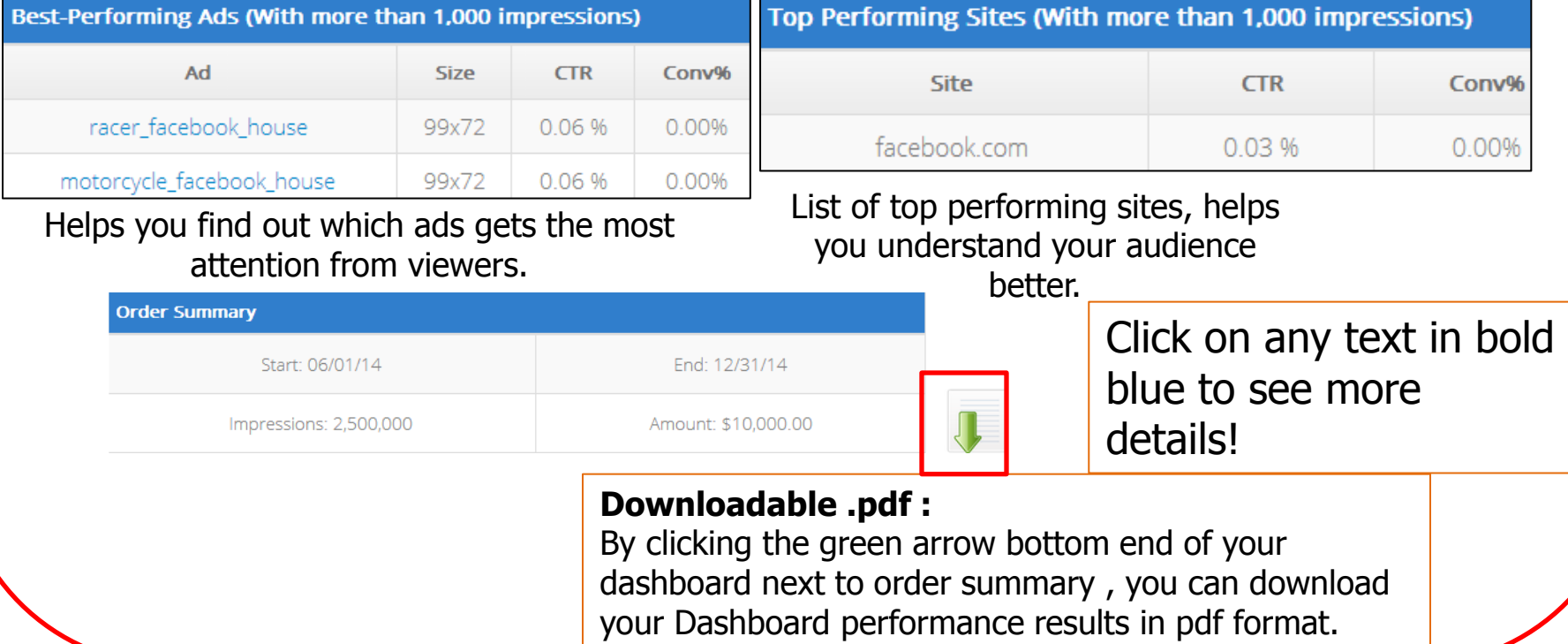

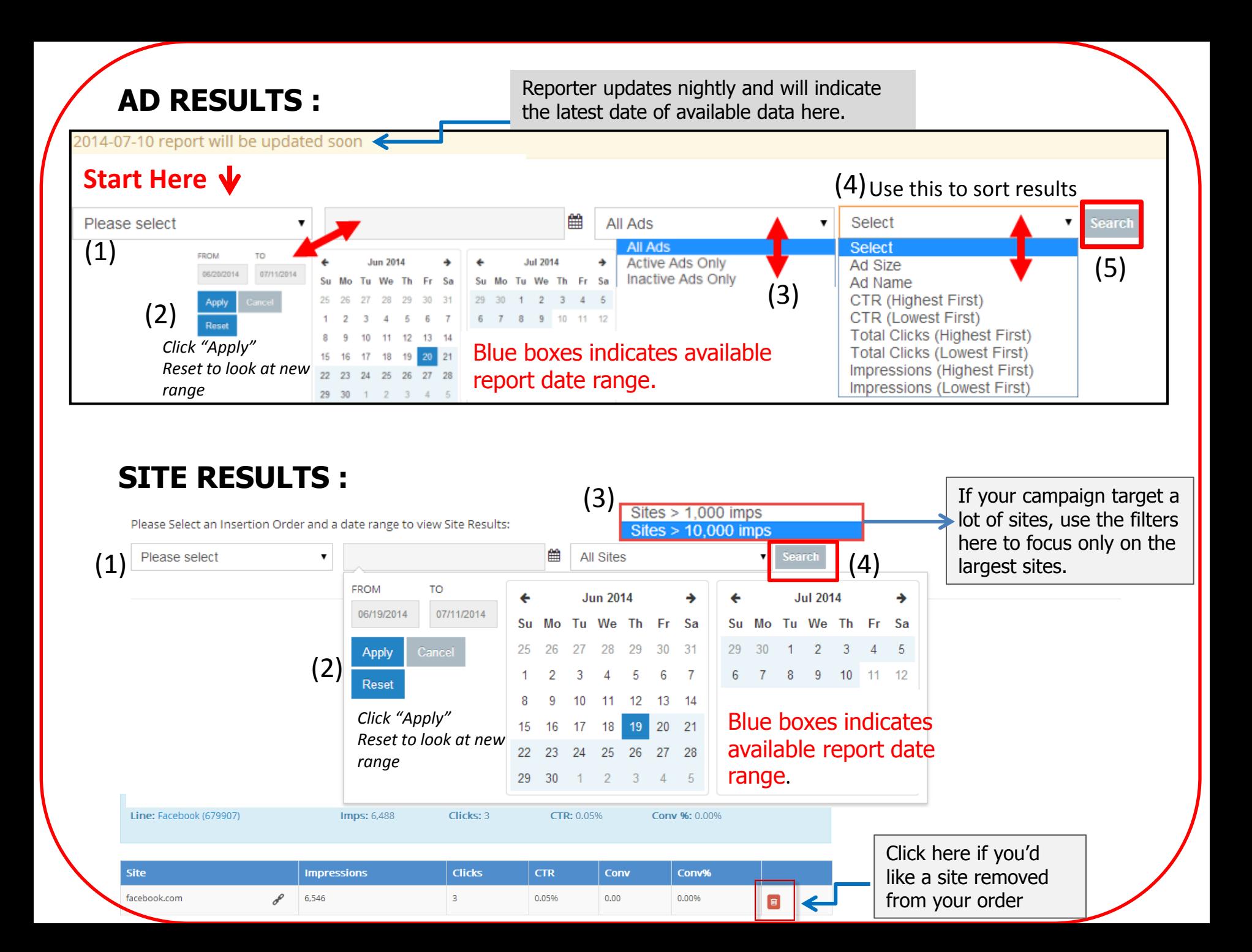